By Henrik Vestermark (hve@hvks.com)

# Abstract:

This is a follow-up to a previous paper that describes the math behind arbitrary precision numbers, see [7]. First of all the original paper was written back in 2013 and quite a few things had happened since then, secondly, I came across some other interesting methods to do the calculation of the hyperbolic function. The paper describes in more detail how to do the hyperbolic functions  $sinh(x)$ ,  $cosh(x)$ ,  $tanh(x)$  and the inverse arcsinh(x),  $arccosh(x)$ , and  $arctanh(x)$  calculation with arbitrary precision. Furthermore, we outline some traditional methods but also introduce an improved version that makes the calculation 5-10 times faster than the original method used in the author's own arbitrary precision math packages.

# Introduction:

When implementing arbitrary precision math packages you would use the standard Taylor series for calculating sinh(x), and cosh(x), for arbitrary precisions, while  $tanh(x)$ ,  $arcsinh(x)$ ,  $arccosh(x)$ , and  $arctanh(x)$  can be derived from  $exp(x)$  or  $log(x)$ . The Taylor series for hyperbolic functions is not particularly fast in its raw form. However, you can apply techniques that significantly improved the performance of the method. We will discuss the various methods for calculating hyperbolic functions and elaborate on the techniques like clever argument reductions and coefficient scaling to improve the performance of the method.

As usual, we will show the actual  $C++$  source for the computation using the author's own arbitrary precision Math library, see [1].

This paper is part of a series of arbitrary precision papers describing methods, implementation details, and optimization techniques. These papers can be found on my website at www.hvks.com/Numerical/papers.html and are listed below:

- 1. Fast Computation of Math Constants in arbitrary precision. HVE Fast Gamma, Beta, Error, and Zeta functions for arbitrary precision.
- 2. Fast Gamma, Beta, Error, and Zeta functions for arbitrary precision. HVE Fast Gamma, Beta, Error, and Zeta functions for arbitrary precision.
- 3. Fast Square Root & Inverse calculation for arbitrary precision math. HVE Fast Square Root & inverse calculation for arbitrary precision
- 4. Fast Exponential calculation for arbitrary precision math. HVE Fast Exp() calculation for arbitrary precision
- 5. Fast logarithm calculation for arbitrary precision math. HVE Fast Log() calculation for arbitrary precision
- 6. Practical implementation of Spigot Algorithms for Transcendental Constants. Practical implementation of Spigot Algorithms for transcendental constants
- 7. Practical implementation of  $\pi$  algorithms. HVE Practical implementation of PI **Algorithms**
- 8. Fast Trigonometric function for arbitrary precision. HVE Fast Trigonometric calculation for arbitrary precision
- 9. Fast Hyperbolic functions for arbitrary precision. HVE Fast Hyperbolic calculation for arbitrary precision
- 10. Fast conversion from arbitrary precision number to a string. HVE Fast conversion from arbitrary precision to string
- 11. Fast conversion from a decimal string to an arbitrary precision number. HVE Fast conversion from string to arbitrary precision

# Change log

25-February 2023. Cleaning up the grammar and correcting minor inaccuracies.

## **Contents**

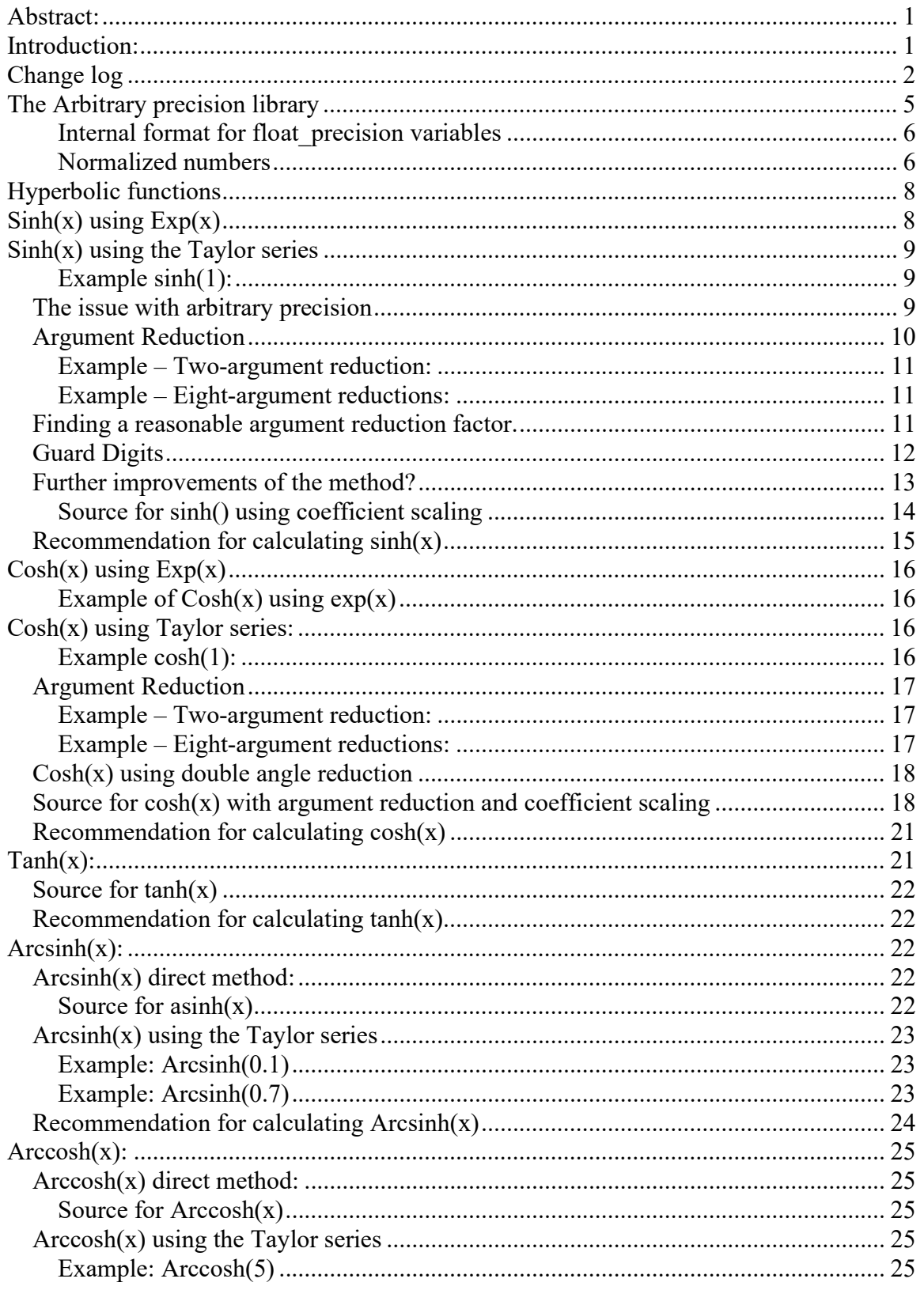

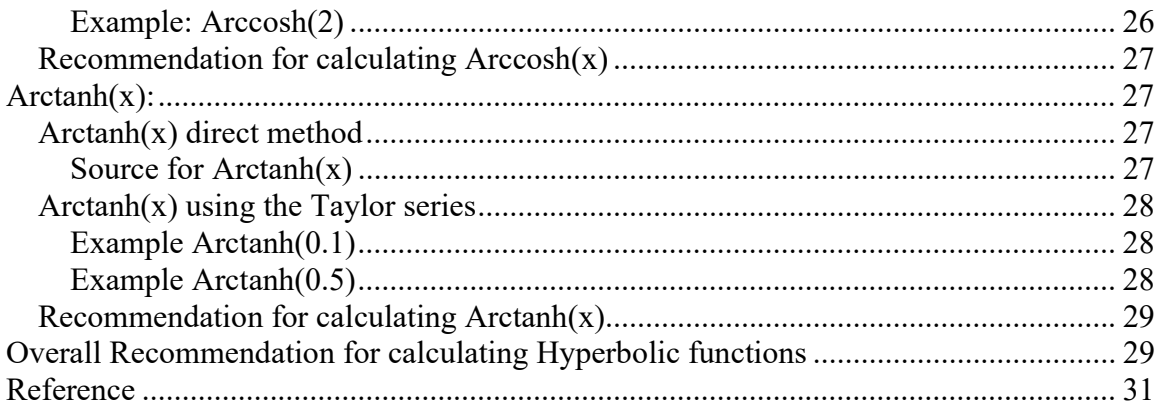

## The Arbitrary precision library

If you already are familiar with the arbitrary precision library, you can skip this section.

To understand the  $C++$  code and text we have to highlight a few features of the arbitrary precision library where the class name is *float precision*. Instead of declaring, a variable with a float or double you just replace the type name with *float precision*. E.g.

float precision f; // Declare an arbitrary precision float with 20 decimal digits precision

You can add a few parameters to the declaration. The first is the optional initial value and the second optional parameter is the floating-point precision. The native type of a *float* has a fixed size of 4 bytes and 8 bytes for *double*, however since this precision can be arbitrary we can declare the wanted precision as the number of *decimal digits* we want to use when dealing with the variable. E.g.

float precision fp(4.5); // Initialize it to 4.5 with default 20 digits precision float precision fp(6.5,10000); // Initialize it to 6.5 with a precision of 10,000 digits

The precision of a variable can be dynamic and change throughout the code, which is very handy to manipulate the variable. To change or set the precision you can call the method .precision() E.g.

f.precision(100000);  $\frac{1}{2}$  // Change the precision to 100,000 digits f.precision(fp.precision()-10);  $\pi$  Lower the precision with 10 digits f.precision(fp.precision()+20); // Increase precision with 20 digits

There is another method to manipulate the exponent of the variables. The method is called .exponent() and returns or sets the exponent as a power of two exponents (same as for our regular build-in types float and double) E.g.

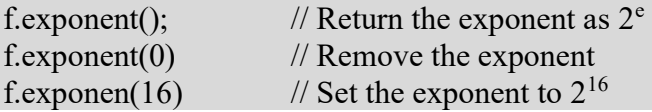

There is a second way to manipulate the exponent and that is the class method. .adjustExponent(). This method just adds the parameter to the internal variable that holds the exponent of the float precision variable. E.g.

f.adjustExponent(+1); // Add 1 to the exponent, the same as multiplying the number with 2. f.adjustExponent(-1); // Subtract 1 from the exponent, the same as dividing the number with 2.

This allows very fast multiplication of division with a number that is any power of two.

The method .iszero() returns true if the float precision number is zero otherwise false.

There is an additional method() but I will refer to the reference for the user manual to the arbitrary precision math package for details.

All the normal operators and library calls that work with the built-in type float or double will also work with the float precision type using the same name and calling parameters.

#### Internal format for float\_precision variables

For the internal layout of the arbitrary precision number, we are using the STL vector library declared as:

#### vector<uintmax t> mBinary;

uintmax  $t$  is mostly a 64-bit quantity on most systems, so we use a vector of 64-bit unsigned integers to store our floating-point precision number.

The method .size() returns the number of internal vector entries needed to hold the number.

#### The Binary format mBinary

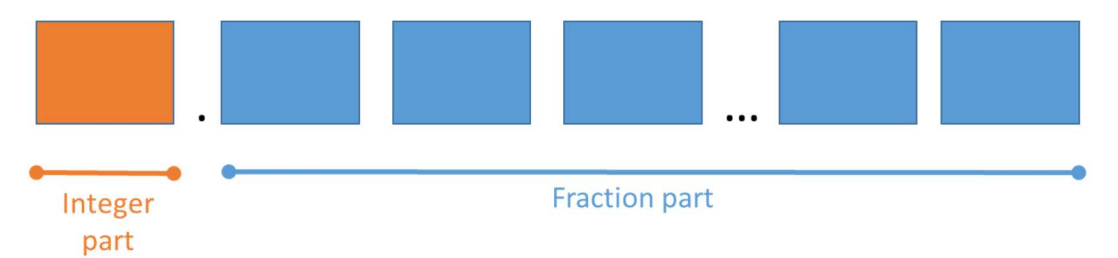

- The binary format consist of an unlimited number of 64bit unsigned integer blocks.
- One block in front of the period sign " (the integer part of the number)
- Zero or more blocks of fractions after the ". (the fraction sign of the number)
- The binary number is stored in a STL vector class and defined
	- vector<uintmax t>mBinary;
- There is always one entry in the mBinary vector.
- Size of vector is always  $>=1$
- A Number is always stored normalized. E.g. the integer part is 1 or zero
- " The sign, exponent, precision, rounding mode is stored in separate class fields.

There are other internal class variables like the sign, exponent, precision, and rounding mode but these are not important to understand the code segments.

#### Normalized numbers

A float\_precision variable is always stored as a normalized number with a one in the integer portion of the number. The only exception is zero, which is stored as zero. Furthermore, a normalized number has no trailing zeros.

For more details see [1].

## Hyperbolic functions

Usually, you use a Taylor series to calculate the Hyperbolic functions for  $sinh(x)$ , and  $cosh(x)$  and some simple hyperbolic identity to calculate  $tanh(x)$ ,  $arcsinh(x)$ ,  $arccosh(x)$ , and  $arctanh(x)$ . This chapter will examine:

- 1) Sinh(x) using  $exp(x)$
- 2) Sinh(x) using Taylor series, argument reduction, and coefficient scaling.
- 3)  $\cosh(x)$  using Taylor series, argument reduction, and coefficient scaling.
- 4) Tanh(x) using a simple identity.
- 5) Arcsinh(x) using a simple identity.
- 6) Arccosh $(x)$  using a simple identity.
- 7) Arctanh(x) using a simple identity.

The most common one for arbitrary precision libraries is the standard Taylor series expansion method.

# $Sinh(x)$  using  $Exp(x)$

It is tempting to use the definition of  $sinh(x)$ :

$$
\sinh(x) = \frac{1}{2} (e^x - e^{-x}) = \frac{1}{2} (e^x - \frac{1}{e^x})
$$
 (1)

Were only need to calculate  $e^x$  once. In particular, if you have a fast implementation of  $e^x$ , you can use the above to calculate sinh(x) and save some code. However, recall ref [4] where the recommended method for calculating  $e^x$  is to use the sine hyperbolic function:

$$
\exp(x) = \sinh(x) + \sqrt{1 + \sinh(x)^2}
$$
 (2)

If you have implemented the above method for  $exp(x)$  then you will experience a little bit slower performance using  $exp(x)$  to calculate  $sinh(x)$ . Usually,  $sinh(x)$  is faster to calculate than  $exp(x)$ .

```
Example of Sinh(x) using exp(x)float precision sinhExp(const float precision& x)
\left\{ \begin{array}{ccc} 1 & 1 \\ 1 & 1 \end{array} \right\}float_precision v;
       const float_precision c1(1); v.precision(x.precision()); 
       v = exp(x);
       v = c1 / v;v.adjustExponent(-1); // v * = c05;// Round to same precision as argument and rounding mode
       v.mode(x.mode());
```

```
 v.precision(x.precision()); 
return v; 
 }
```
# Sinh(x) using the Taylor series

We have already seen that using the  $sinh(x)$  Taylor series for calculating  $e^x$  is faster than the  $e^x$  using the Taylor series. See ref [4]. We will repeat the finding from ref [4] below.

 $Sinh(x)$  is found with the Taylor series:

$$
\sinh(x) = x + \frac{x^3}{3!} + \frac{x^5}{5!} + \frac{x^7}{7!} + \frac{x^9}{9!} \dots
$$
 (3)

#### Example sinh(1):

Calculating sinh(1) using no argument reduction. We need seven Taylor terms to get the result using the Taylor series.

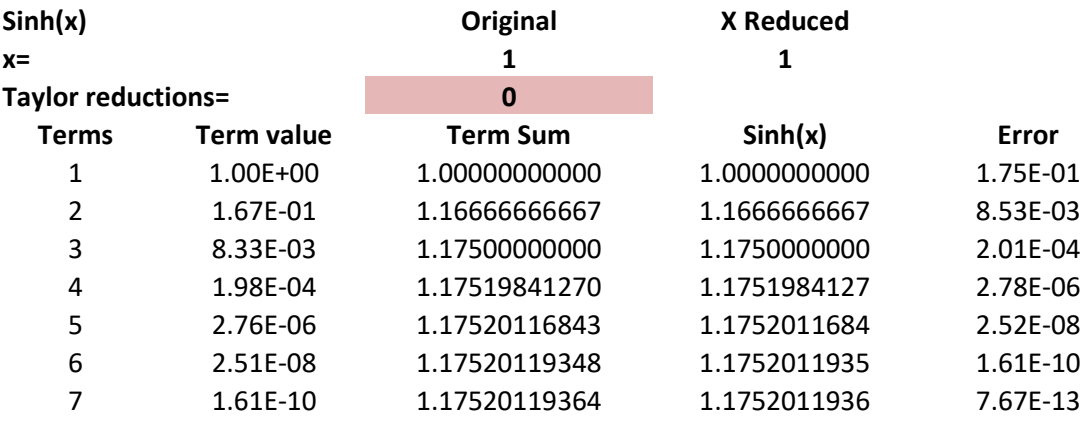

#### The issue with arbitrary precision

The number of Taylor terms to reach a result does not seem too bad at a first glance. In the previous examples, we were only using approx. 7 decimal digits. However, when we are dealing with higher precisions e.g. 1,000 digits, 10,000, or even 100,000 digits we suddenly have to perform a lot more Taylor terms to find our result. In Yacas' book of algorithms [5] they found a bound for the number of Taylor terms, *n* needed for the  $sin(x)$ as a function of the number of precision in digits  $P$  and the magnitude,  $M$  of the argument  $x=10^M$ . You can use the same rationale as they used for sin(x) to get a bound for the number of Taylor terms for  $sinh(x)$ :

$$
2(n + 1) \approx \frac{(P - M) \cdot \ln(10)}{\ln(P - M) - 1 - M \cdot \ln(10)} = >
$$

$$
n \approx \frac{1}{2} \frac{(P-M) \cdot \ln(10)}{\ln(P-M) - 1 - M \cdot \ln(10)} - 1
$$
 (4)

The number of Taylor terms needed for  $sinh(x)$  as a function of precision and argument magnitude.

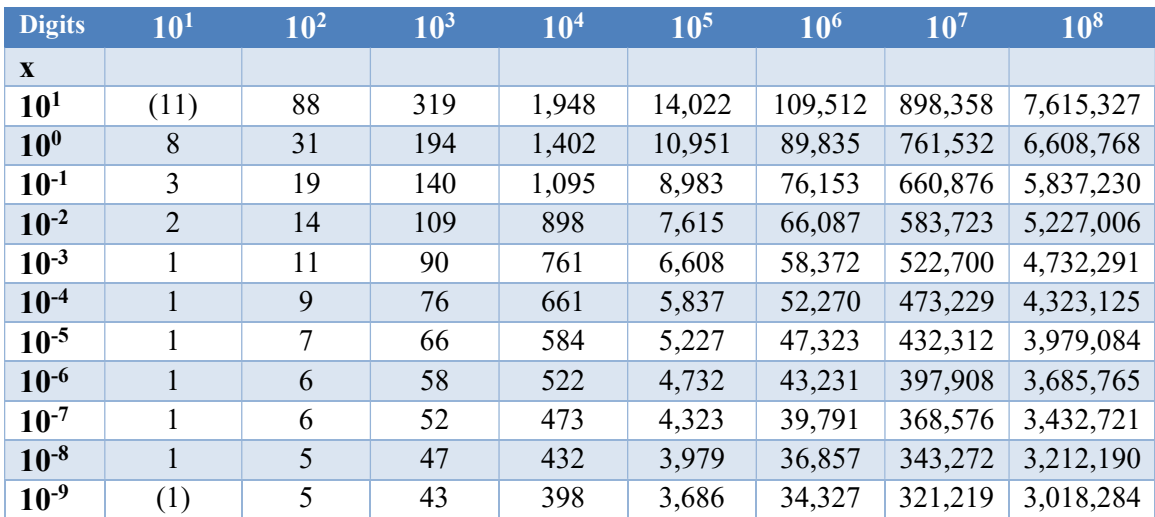

The table above is quite interesting. E.g., the effect of argument reduction for a precision of 100 digits reduces the number of Taylor terms by a factor of six between arguments of 1 in magnitude down to arguments of  $10^{-9}$  in magnitude. For a precision of 100,000 digits, the factor is only around three; for 100M digits, it is around 2.2. The lesson here is that argument reduction is more efficient for smaller precision than for higher precision. However overall argument reduction is beneficial at any precision. There is another approximation for  $n$  based on the actual value of x not just the magnitude. It usually gives a little bit less amount of needed Taylor terms. This formula can be quite useful:

$$
n \approx \frac{P \cdot \ln(10)}{2(\ln(P) - \ln(x))} - 1 \tag{5}
$$

### Argument Reduction

It is clear looking at the Taylor series for  $sinh(x)$  that we prefer to have our  $|x| < 1$  to ensure that the Taylor series converge more quickly. As we have seen before we can use *argument reduction* to work with smaller a number to get a faster converging of  $sinh(x)$ using fewer Taylor terms of the Taylor series.

We can use the trisection identity:  $sinh(3x) = sinh(x)(3 + 4sinh^2(x))$  to reduce the argument with a factor of three and then after the Taylor iterations we restore and find the correct value for  $sinh(x)$  by applying this formula the same number of times we did when reducing the argument.

#### Example – Two-argument reduction:

Using the same example as before for sinh(1) and using two argument reductions, you get the result after only four Taylor terms compare to seven with no argument reductions.

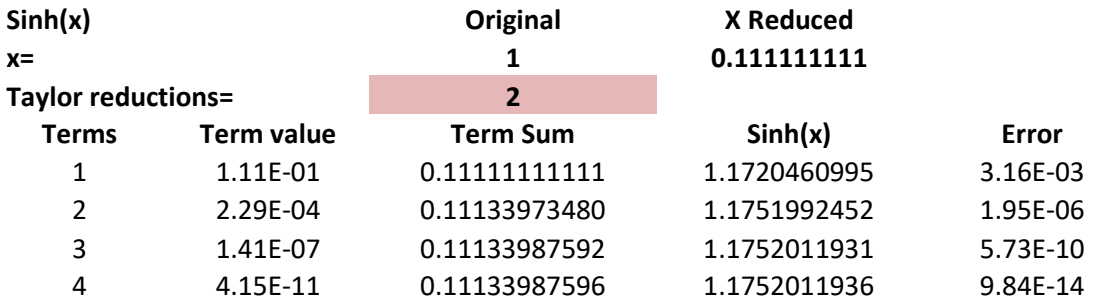

#### Example – Eight-argument reductions:

With 8 times argument reduction, you get the result after two Taylor terms compare to four using two argument reductions.

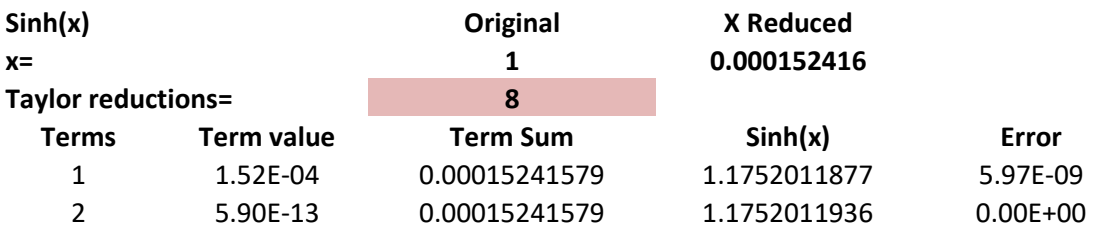

As of no surprise, using argument reduction greatly reduced the number of Taylor terms needed and will result in faster performance.

### Finding a reasonable argument reduction factor.

As can be seen in the above table a higher reduction factor greatly improved the performance. However, how many times reduction is adequate? The argument reduction on the front end is a division per reduction. In the back end, you do this as many times as you did the reductions on the front end.  $Sinh(3x)=3Sinh(x) - 4(sinh<sup>3</sup>(x))$  taking sinh(x) out as a factor you get this:  $Sinh(3x)=Sinh(x)(3-4(sinh^2(x)))$  or one subtraction and three multiplication. Using

$$
n \approx \frac{P \cdot \ln(10)}{2(\ln(P) - \ln(x))} - 1 \tag{6}
$$

At a starting point of  $x=1$ , you get for  $P=100$  digits that the needed Taylor term is 24. Doing three reductions you get  $x=1/3^3= 0.037$ . Using the above formula we expect we would only need 14 Taylor terms. Each Taylor term requires one addition/subtraction, 1 division, and multiplication which yields a total saving of 10 subtraction, 10 division, and 10 multiplication. Compared to three reductions on the front end are three divisions and on the back end 3 subtraction and nine multiplication a total saving of seven subtraction/addition, one multiplication, and seven division. Since division is a magnitude slower than multiplication and addition/subtraction, we can give a rough saving equivalent with seven divisions. For higher precisions, the saving becomes larger.

We automatically calculate the reduction factor as:

$$
k = 8\left[\frac{2}{3}\ln(2) * \ln(P)\right]
$$
 (7)

for higher precisions, and then we made adjustments for the magnitude of x. We add the exponent to the reduction factor. If x is large then we do more argument reductions and if x is small, we reduced the number of reductions. This has the effect that our reduction factor gets smaller if x is very small preventing us from doing unnecessary reductions. If x is very small, the reduction factor is negative and we simply do not perform any argument reductions at all. E.g. for  $P=100$  you get 24 and for  $P=10,000$  you get 40. To compensate for the inaccuracy when adding the front and back end calculation, we increase the precision by the reduction factor, k/4. The increased precision only generates a small performance penalty compared to the extra saving in Taylor's terms of the overall calculation.

Now to calculate a reasonable reductions factor we make it a function of the wanted precision and the magnitude of the argument x. E.g. argument reduction increased as a log function of the wanted precision and argument reduction increased with a large magnitude of the number and decreased for a smaller magnitude of the argument x.

In our source code, we use the following code segment to calculate the needed argument reduction.

```
// automatically calculate the optimal reduction factor as a power of two 
 // and as a function of the wanted precision
k = 8 * (intmax_t)ceil(log(2)*log(precision));
 // Now adjust for small or large arguments. 
k += v.exponent() + 2;
k = std::max((intmax_t)\theta, k);// since we are using the trisection identity: 
// \sinh(3x) = sinh(x)(3+4Sinh^2(x))// we reduce the argument to 2/3*k times. 
 // Converting power of 2 to power of 3. (roughly)
k = (intmax_t)ceil(2.0*k / 3);
```
### Guard Digits

When summarizing a Taylor series as  $sinh(x)$  you need quite a lot of summarizing and that will produce round-off errors.

For our  $sinh(x)$  function, we use a simple guard digits calculation that we add

 $2 + \lfloor log10(precision) \rfloor$  as extra guard digits as the working precision.

### Further improvements of the method?

The same technique for coefficient scaling (grouping of Taylor terms) can be applied here as well. Consider the Taylor series for sine hyperbolic:

$$
\sinh(x) = x + \frac{x^3}{3!} + \frac{x^5}{5!} + \frac{x^7}{7!} + \frac{x^9}{9!} \dots \tag{8}
$$

The issue again clearly is the division for each term. Since division is many times slower than calculation and addition. You could group two or more Taylor terms (sometimes referred to as coefficient scaling) and reduce the number of divisions. Consider the n'th and the n+1 term:

$$
\dots \frac{x^n}{n!} + \frac{x^{n+2}}{(n+2)!} \dots
$$

Moreover, group them:

$$
\dots \frac{(n+1)(n+2)x^n}{(n+1)(n+2)n!} + \frac{x^{n+2}}{(n+2)!} \dots \implies
$$

$$
\dots \frac{(n+1)(n+2)x^n + x^{n+2}}{(n+2)!} \dots
$$

Then you have replaced one division with two extra multiplication. The  $(n+1)(n+2)$  can be done using 64-bit integer arithmetic since you never get to do so many Taylor terms in real life that it will overflow. There is no need to stop at just grouping two terms together you can do that for three terms:

For grouping three Taylor terms, you get:

$$
\dots \frac{(n+1)(n+2)(n+3)(n+4)x^n + (n+3)(n+4)x^{n+2} + x^{n+4}}{(n+4)!} \dots =>
$$
  

$$
\dots \frac{(n+3)(n+4)((n+1)(n+2)x^n + x^{n+2}) + x^{n+4}}{(n+4)!} \dots
$$

Alternatively, even higher. In the source code below, we use a grouping of five Taylor terms at a time.

```
Source for sinh() using coefficient scaling 
float_precision sinh(const float_precision& x) 
         { 
         const int group=5;
        size_t precision = x.precision() + 2+(size_t)ceil(log10(x.precision()));
        size_t loopcnt = 2; 
        intmax t k;
        uintmax_t i; 
        float_precision r, sinhx, v(x), vsq, terms;
        const float_precision c1(1), c3(3), c4(4);
        if (x.\text{sign}(x) < 0) v.change_sign(); 
         // Automatically calculate optimal reduction factor as a power of two
        k = 8 * (intmax_t)ceil(log(2)*log(precision));
        k += v.exponent() + 2;
        // Now use the trisection identity sinh(3x) = sinh(x)(3+4Sinh^2(x))// until the argument has been reduced 2/3*k times. 
         // Converting power of 2 to power of 3.
        k = 2*(intmax_t)ceil(2.0*k / 3);// Adjust the precision
         precision += k/4; 
         v.precision(precision); 
         r.precision(precision); 
         sinhx.precision(precision); 
         vsq.precision(precision); 
         terms.precision(precision); 
        r = c3;r = pow(r, float_precision(k)); // Since r and k is an integer this is fast
        v /= r;
        vsq = v.\squareguare();
        r = v;sinkx = v;if (group == 1) {// No Coefficients rescaling
                 // Now iterate using Taylor expansion
                for (i = 3; j \ i == 2, +1oopcnt)
\{ \{r * = vsq / float\_precision(i*(i - 1));if (sinhx + r = sinhx)
                                 break; 
                        sinhx += r; } 
 } 
        else
\left\{ \begin{array}{ccc} 0 & 0 & 0 \\ 0 & 0 & 0 \\ 0 & 0 & 0 \\ 0 & 0 & 0 \\ 0 & 0 & 0 \\ 0 & 0 & 0 \\ 0 & 0 & 0 \\ 0 & 0 & 0 \\ 0 & 0 & 0 \\ 0 & 0 & 0 \\ 0 & 0 & 0 \\ 0 & 0 & 0 \\ 0 & 0 & 0 \\ 0 & 0 & 0 & 0 \\ 0 & 0 & 0 & 0 \\ 0 & 0 & 0 & 0 \\ 0 & 0 & 0 & 0 & 0 \\ 0 & 0 & 0 & 0 & 0 \\ 0 & 0 & 0 & 0 & 0 \\ 0 & 0 & 0 & 0 std::vector<float_precision> vn(group); // vn[0] is not used
                std::vector<float_precision> cn(group);
                for (i = 0; i < group; ++i)\{ \{ cn[i].precision(precision); vn[i].precision(precision); 
                        if (i == 1) vn[i] = vsq;
```
Fast Hyperbolic functions for Arbitrary Precision numbers

```
if (i > 1) vn[i] = vn[i-1]*vsq;
}<br>}
                 // Now iterate 
                for (i = 3; ; )\{ \}int i;
                        for (j = group - 1; j > = 0; --j)\{ \Box and the contract of the contract of \{ \Boxif (j == group - 1)\{ \}cn[j] = float\_precision((i + 2+j-1)*(i+2+j)); } 
                                 else 
\{ \{cn[j] = cn[j + 1] * float\_precision((i + 2 *j -1)*(i+2*j)); 
 } 
\} . The contract of the contract of \}for (j = 2, terms = cn[1]; j < group; ++j)terms += cn[j] * vn[j - 1];terms += \text{vn}[\text{group} - 1];r * = vsq / cn[0];terms *= r;<br>i += 2*group;
                                                      // Update term count
                        loopcnt += group; 
                        if (sinhx + terms == sinhx) // Reach precision
                               break; \frac{1}{2} // yes terminate loop
                        sinhx += terms; \frac{1}{2} add the Taylor terms to result
                       if (group > 1)r^* = vn[group - 1]; // ajust r to last Taylor term
 } 
 } 
        for (j k > 0; k--)\left\{ \begin{array}{ccc} 0 & 0 & 0 \\ 0 & 0 & 0 \\ 0 & 0 & 0 \\ 0 & 0 & 0 \\ 0 & 0 & 0 \\ 0 & 0 & 0 \\ 0 & 0 & 0 \\ 0 & 0 & 0 \\ 0 & 0 & 0 \\ 0 & 0 & 0 \\ 0 & 0 & 0 \\ 0 & 0 & 0 \\ 0 & 0 & 0 \\ 0 & 0 & 0 & 0 \\ 0 & 0 & 0 & 0 \\ 0 & 0 & 0 & 0 \\ 0 & 0 & 0 & 0 & 0 \\ 0 & 0 & 0 & 0 & 0 \\ 0 & 0 & 0 & 0 & 0 \\ 0 & 0 & 0 & 0\sinh x = (c3 + c4 \sinh x \cdot square());
 } 
       // Round to same precision as argument and rounding mode
        sinhx.mode(x.mode()); 
         sinhx.precision(x.precision()); 
       if (x.\text{sign}(x) < 0) sinhx.change_sign(); 
        return sinhx; 
 }
```
## Recommendation for calculating sinh(x)

Based on the performance measure of the various  $sinh(x)$  methods recommend:

- Use standard Taylor series for  $sinh(x)$
- Use an aggressive reductions factor to speed up the Taylor terms calculation.
- Use coefficient scaling to increase performance.

# $\cosh(x)$  using  $\exp(x)$

It is tempting to use the definition of  $cosh(x)$ :

$$
cosh(x) = \frac{1}{2} (e^x + e^{-x}) = \frac{1}{2} (e^x + \frac{1}{e^x})
$$
\n(9)

Were only need to calculate  $e^x$  once. Particularly if you have a fast implementation of  $e^x$ , you can use the above to calculate cosh(x) and save some code. However, the Taylor series for  $cosh(x)$  is faster to calculate than using the Taylor series for  $exp(x)$ .

```
Example of Cosh(x) using exp(x)float_precision coshExp(const float_precision& x) 
\left\{ \begin{array}{ccc} 1 & 1 \\ 1 & 1 \end{array} \right\}float_precision v;
       const float_precision c1(1); 
        v.precision(x.precision()); 
       v = exp(x);
       v := c1 / v;v.adjustExponent(-1); // v * = c05;// Round to same precision as argument and rounding mode
       v.mode(x.mode());
        v.precision(x.precision()); 
        return v; 
         }
```
# Cosh(x) using Taylor series:

For  $cosh(x)$ , we again use a Taylor series until any additional addition does not change the result for the given precision of the number.

$$
\cos h(x) = 1 + \frac{x^2}{2!} + \frac{x^4}{4!} + \frac{x^6}{6!} + \frac{x^8}{8!} \dots \text{for any real value x} \tag{10}
$$

Example cosh(1):

Calculating cosh(1) using no argument reduction. We need nine Taylor terms to get the result using the Taylor series.

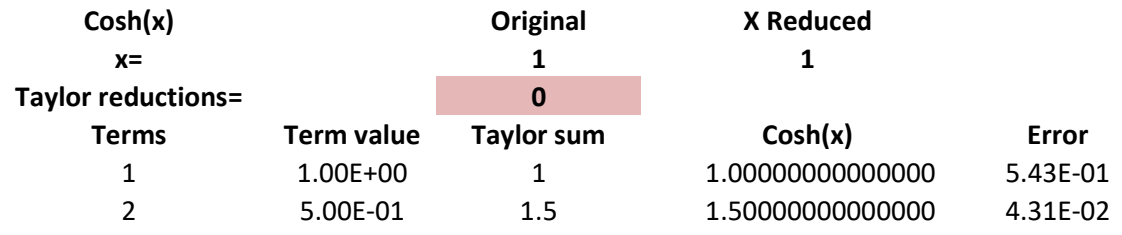

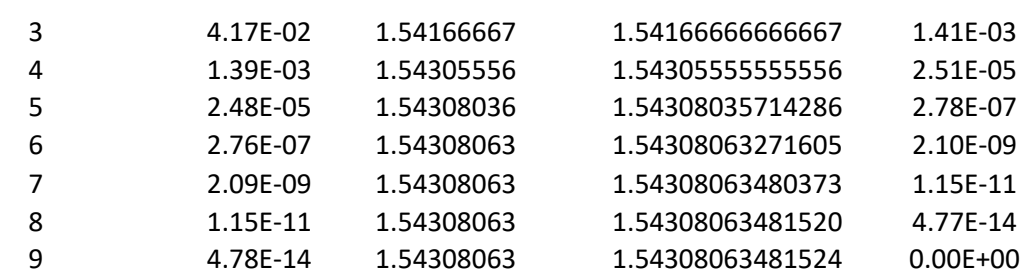

The vast majority of the issues arising in arbitrary precision for  $sinh(x)$  also apply to  $cosh(x)$ .

### Argument Reduction

It is clear looking at the Taylor series for  $cosh(x)$  that we prefer to have our  $|x| < 1$  to ensure that the Taylor series converge more quickly. As we have seen before we can use *argument reduction* to work with a smaller number to get a faster converging of  $cosh(x)$ using fewer Taylor terms of the Taylor series.

We can use the trisection identity:  $cosh(3x) = cosh(x)(4cosh^{2}(x) - 3)$  to reduce the argument with a factor of three and then after the Taylor iterations we restore and find the correct value for  $cosh(x)$  by applying this formula the same number of times we did when reducing the argument.

#### Example – Two-argument reduction:

Using the same example as before for cosh(1) and using two argument reductions, you get the result after only five Taylor terms compare to nine with no argument reductions.

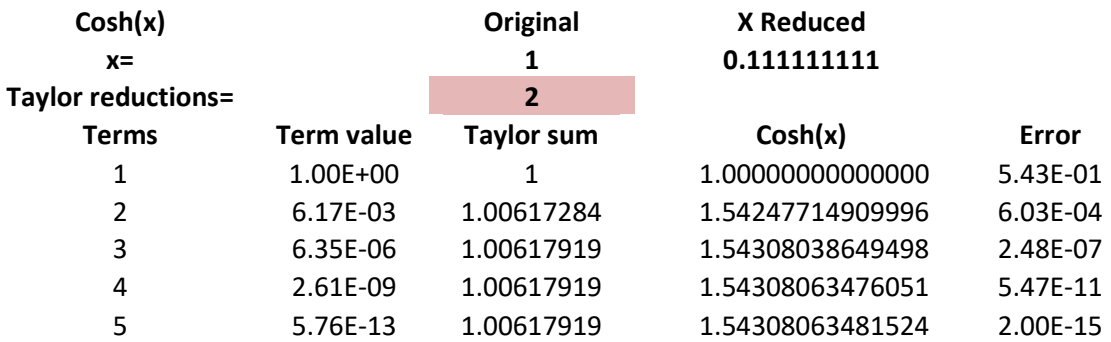

#### Example – Eight-argument reductions:

With 8 times argument reduction, you get the result after two Taylor terms compare to five using two argument reductions. However, the error is considerably higher (less accurate) than the equivalent calculation for sinh(1).

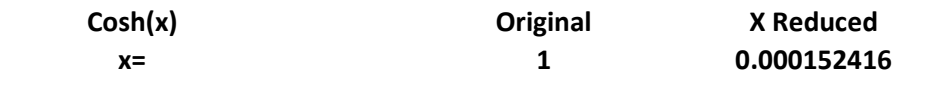

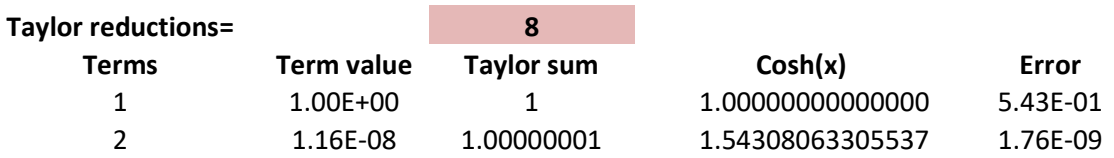

As of no surprise, using argument reduction greatly reduced the number of Taylor terms needed and will result in faster performance. However aggressive reductions of argument result in a significant reduction in accuracy. This is due to the trisection identity and the Taylor sum is approaching one for a very small argument resulting in a higher loss of accuracy unless you take precautions. To avoid inaccuracy in the result we increase the precision with the reduction, k (instead of  $k/4$  as for sinh(x)).

### Cosh(x) using double angle reduction

Argument reduction reduces x to a much smaller value that is much more sensitive to round-off errors for  $cosh(x)$  than its counterpart for  $sinh(x)$ . It is therefore potentially better to use the double-angle formula:

$$
cosh(2x) = cosh2(x) - 1
$$
\n(11)

Alternatively, even better written as:

$$
cosh(2x) = 2(1 - cosh(x))^2 - 4(1 - cosh(x)) + 1
$$
 (12)

Although it does not prevent round-off errors it is less sensitive that the trisection formula. We calculate the reduction factor for  $cosh(x)$  as  $k = 8 \left[ ln(2) * ln(P) \right]$  for higher precisions, and then we adjust for the magnitude of x. We add the exponent to the reduction factor. This has the effect that our reduction factor gets smaller if x is very small preventing us from doing unnecessary reductions. If x is very small, the reduction factor is negative and we simply do not perform any argument reductions at all. Since we are a little bit less sensitive using the double angle formula versus the trisection formula we only increase the precision with  $0.75 * k$ .

### Source for cosh(x) with argument reduction and coefficient scaling

```
float_precision cos(const float_precision& x) 
       { 
      const int group = 5;
      size_t precision = x.precision() + 2 + (size_t)ceil(log10(x.precision()));
      intmax_t k, i; 
      uintmax_t loopcnt = 1; 
       float_precision r, cosx, v(x), vsq, terms;
      const float_precision c1(1), c2(2), c4(4);
      // Check for argument reduction and increase precision if necessary
       // Automatically calculate optimal reduction factor as a power of two
      k = 2 * (intrans_t)ceil(log(2)*log(precision));
```

```
 precision += 3*k/4; 
           r.precision(precision); 
           cosx.precision(precision); 
           v.precision(precision); 
           vsq.precision(precision); 
           terms.precision(precision); 
          // Check that argument is larger than 2*PI and reduce it if needed. 
          // No need for high precision. 
           // we just need to figure out if we need to Calculate PI with 
           // a higher precision
          if (abs(v) > float precision(2 * 3.14159265))
                     { // Reduce argument to between 0..2P
                     cosx = _float_table(_PI, precision); 
                     cosx.adjustExponent(-1); // Multiply with 2
                    if (abs(v) > cos x)\{ \{r = v / \cos x; (void)modf(r, &r); 
                               v = r * \cos x;}<br>}
                     if (v < float_precision(0)) 
                    V + = \cos x; } 
          // Reduced it further to between 0..PI. 
          // However, avoid calculating PI is not needed.
          // No need for high precision. 
           // we just need to figure out if we need to Calculate PI with 
           // a higher precision
          if (abs(v) > float\_precision(3.14159265))\left\{ \begin{array}{ccc} 0 & 0 & 0 \\ 0 & 0 & 0 \\ 0 & 0 & 0 \\ 0 & 0 & 0 \\ 0 & 0 & 0 \\ 0 & 0 & 0 \\ 0 & 0 & 0 \\ 0 & 0 & 0 \\ 0 & 0 & 0 \\ 0 & 0 & 0 \\ 0 & 0 & 0 \\ 0 & 0 & 0 \\ 0 & 0 & 0 \\ 0 & 0 & 0 & 0 \\ 0 & 0 & 0 & 0 \\ 0 & 0 & 0 & 0 \\ 0 & 0 & 0 & 0 & 0 \\ 0 & 0 & 0 & 0 & 0 \\ 0 & 0 & 0 & 0 & 0 \\ 0 & 0 & 0 & 0r = [loat_table(PI, precision);
                    if (v > r)v = r * c2 - v; // cos(x)=cos(2PI - x) for x >= PI } 
          // Adjust k for the final value of v when v is small (less than 1). 
           // We know it is in the interval between [0...PI]
          // This indicates that the exponent is in the range [-inf..1]// Avoid unnecessary argument reduction if v is small 
          k += v. exponent();
          k = std::max((intmax_t)\theta, k);// Now use the double identity cos(2x) = 2cos(x)^2 - 1// k times k. Where k is the number of reduction factor based 
           // on the needed precision of the argument. 
           v.adjustExponent(-k); // Divide with 2^k
          vsq = v.\squaresquare();
          r = c1;
          cos x = r;if (group == 1)
\left\{ \begin{array}{ccc} 0 & 0 & 0 \\ 0 & 0 & 0 \\ 0 & 0 & 0 \\ 0 & 0 & 0 \\ 0 & 0 & 0 \\ 0 & 0 & 0 \\ 0 & 0 & 0 \\ 0 & 0 & 0 \\ 0 & 0 & 0 \\ 0 & 0 & 0 \\ 0 & 0 & 0 \\ 0 & 0 & 0 \\ 0 & 0 & 0 \\ 0 & 0 & 0 & 0 \\ 0 & 0 & 0 & 0 \\ 0 & 0 & 0 & 0 \\ 0 & 0 & 0 & 0 & 0 \\ 0 & 0 & 0 & 0 & 0 \\ 0 & 0 & 0 & 0 & 0 \\ 0 & 0 & 0 & 0 // Now iterate using Taylor expansion
                    for (i = 2; j \ i == 2, +1oopcnt)
\left\{ \begin{array}{ccc} 0 & 0 & 0 \\ 0 & 0 & 0 \\ 0 & 0 & 0 \\ 0 & 0 & 0 \\ 0 & 0 & 0 \\ 0 & 0 & 0 \\ 0 & 0 & 0 \\ 0 & 0 & 0 \\ 0 & 0 & 0 \\ 0 & 0 & 0 \\ 0 & 0 & 0 \\ 0 & 0 & 0 \\ 0 & 0 & 0 & 0 \\ 0 & 0 & 0 & 0 \\ 0 & 0 & 0 & 0 \\ 0 & 0 & 0 & 0 & 0 \\ 0 & 0 & 0 & 0 & 0 \\ 0 & 0 & 0 & 0 & 0 \\ 0 & 0 & 0 & 0 & 0 \\ 0 & 0
```
Fast Hyperbolic functions for Arbitrary Precision numbers

```
r * = vsq / float precision(i*(i - 1));;
                    r.change_sign(); 
                   if (cos x + r == cos x) break; 
                   \cos x += r;
 } 
 } 
      else
             { 
             std::vector<float_precision> vn(group); // vn[0] is not used
             std::vector<float_precision> cn(group); // 
            for (i = 0; i < group; ++i)\{ \{ cn[i].precision(precision); vn[i].precision(precision); 
                   if (i == 1) vn[1] = vsq;if (i > 1) vn[i] = vn[i - 1] * vsq;
 } 
             // Now iterate 
            for (i = 2; ; )\{ \{ // Re-calculate the coefficients
                    intmax_t j; 
                   for (j = group - 1; j > = 0; -j)\{ \} \{ \} \{ \} \{ \} \{ \} \{ \} \{ \} \{ \} \{ \} \{ \} \{ \} \{ \} \{ \} \{ \} \{ \} \{ \} \{ \} \{ \} \{ \} \{ \} \{ \} \{ \} if (j == group - 1)\{ \{cn[j] = float\_precision((i + 2 * j - 1)*(i + 2 * j))j), precision); 
                                if ((i / 2 + j - 1) & 8 & 0 \times 1) // Odd
                                      cn[j].change sign();
 } 
                          else
\{ \}cn[j] = -cn[j + 1] * float\_precision((i + 2 * j))- 1<sup>*</sup>(i + 2 * j), precision);
 } 
\} . The contract of the contract of \}cn[0] = abs(cn[0]) . inverse(); // Adding from smallest to largest number
                   terms = vn[group - 1];if ((i / 2 + group - 1) & 0x1) terms.change_sign(); 
                   for (j = group - 1; j >= 2; -j)terms += cn[j] * vn[j-1];terms += cn[1];r * = vsq * cn[0];terms *= r;i += 2 * group; // Update term count
                    loopcnt += group; 
                   if (cosx + terms == cosx) // Reach precision
                         break; \frac{1}{2} // yes terminate loop
                    cosx += terms; // Add Taylor terms to result
                   if (group > 1)r^* = vn[group - 1]; // ajust r to last Taylor term
 } 
 }
```

```
// Double formula cos(2x)=cos^{2}(x)-1=-4(1-cos(x))+2*(1-cos(x))^{2}+1for (j k > 0; -k) { 
             v = c1 - cosx;cosx = -c4*v + c2*v.square() + c1;
 } 
      // Round to same precision as argument and rounding mode
       cosx.mode(x.mode()); 
       cosx.precision(x.precision()); 
      return cosx; 
       }
```
The performance is similar to the  $cosh(x)$  using the trisection as a reduction factor. Although you can use a little bit less precision it does not change the performance observed compared to the trisection formula of  $cosh(x)$ .

## Recommendation for calculating cosh(x)

Based on the performance measure of the various  $cosh(x)$  methods recommend:

- It is a matter of taste if you should use the  $cosh(x)$  using the double angle formula or trisection formula since the performance is equivalent.
- Do not use the Taylor series for  $cosh(x)$  with to aggressive reductions factor to speed up the Taylor term calculation.
- Also, use coefficient scaling to increase performance

# Tanh(x):

 $Tanh(x)$  is defined as:

$$
\tanh(x) = \frac{e^{x} - e^{-x}}{e^{x} + e^{-x}} = \frac{e^{2x} - 1}{e^{2x} + 1}
$$
\n(13)

Which seems to be the most effective way of calculating  $tanh(x)$  using one call for  $exp(x)$ .

We could also use the Taylor series for  $tanh(x)$ :

$$
\tanh(x) = x - \frac{x^3}{3} + \frac{2x^5}{15} - \frac{17x^7}{315} + \dots + \frac{(-1)^{n-1} \cdot 2^{2n} (2^{2n} - 1) \beta_n x^{2n - 1}}{(2n)!} + \dotsb \quad (14)
$$

Where  $B_n$  is the Bernoulli number. However, since we do not know how many Bernoulli numbers we need this will require us to calculate Bernoulli numbers on the fly and therefore much more complicated to implement than just a call to the  $e^{2x}$  function.

### Source for tanh(x)

```
float precision tanh( const float precision x )
   { 
  float_precision v(x), vsq;
  const float_precision c1(1);v.precision( x.precision() + 1 );
  vsq.precision( x.precision() + 1 );
  v = exp(v);
   vsq= v.square(); 
  v = (vsq-c1)/(vsq+c1); // Round to the same precision as argument and rounding mode
   v.mode( x.mode() ); 
   v.precision( x.precision() ); 
   return v; 
    }
```
## Recommendation for calculating tanh(x)

Based on the performance measure of the various  $tanh(x)$  methods recommend:

Use the definition of  $tanh(x)$  using  $exp(x)$  in favor of using the Taylor series for  $tanh(x)$ .

# Arcsinh(x):

There are two methods. The direct method or the method using the Taylor series.

## Arcsinh(x) direct method:

Arcsinh(x) is equal to:

$$
Arcsinh(x) = \ln\left(x + \sqrt{x^2 + 1}\right)
$$
\n(15)

 $Ln(x)$  is relatively fast to calculate and the same goes for the square root. This direct method is the preferred way of calculating  $Arcsinh(x)$ .

```
Source for asinh(x) 
float_precision asinh( const float_precision& x )
\left\{ \begin{array}{c} \end{array} \right\}float_precision v(x);
   const float_precision c1(1);
   v. precision( x. precision() + 1 );
   v = \log(v+sqrt(v.\square) + c1));
```

```
 // Round to the same precision as argument and rounding mode
 v.mode( x.mode() ); 
 v.precision( x.precision() ); 
 return v; 
 }
```
### Arcsinh(x) using the Taylor series

 $Arcsinh(x)$  also has a Taylor series equivalence based on two Taylor series. This first Taylor series is for  $|x| < 1$ :

$$
Arcsinh(x) = x - \frac{1}{2} \frac{x^3}{3} + \frac{1 \cdot 3}{2 \cdot 4} \frac{x^5}{5} - \frac{1 \cdot 3 \cdot 5}{2 \cdot 4 \cdot 6} \frac{x^7}{7} + \frac{1 \cdot 3 \cdot 5 \cdot 7}{2 \cdot 4 \cdot 6 \cdot 8} \frac{x^9}{9} - \dotsb
$$
 (16)

The second Taylor series is for  $|x|>=1$ :

$$
\text{Arcsinh(x)} = \pm \ln(2x) + \frac{1}{2} \frac{1}{2x^2} - \frac{1 \cdot 3}{2 \cdot 4} \frac{1}{4x^4} + \frac{1 \cdot 3 \cdot 5}{2 \cdot 4 \cdot 6} \frac{1}{6x^6} - \frac{1 \cdot 3 \cdot 5 \cdot 7}{2 \cdot 4 \cdot 6 \cdot 8} \frac{1}{8x^8} - \dots \tag{17}
$$

Where the + applies for  $x \ge -1$  and – for  $x \le -1$ .

#### Example: Arcsinh(0.1)

A result is found using only seven Taylor terms

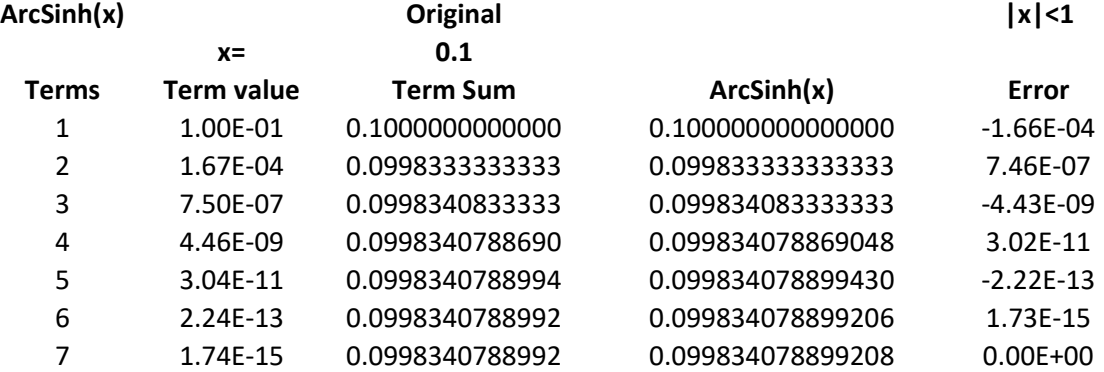

#### Example: Arcsinh(0.7)

A result is found after 27 Taylor Terms, but the result is not very accurate (error  $\sim 10^{-12}$ )  $ArcSinh(x)$  Original  $|x| < 1$ 

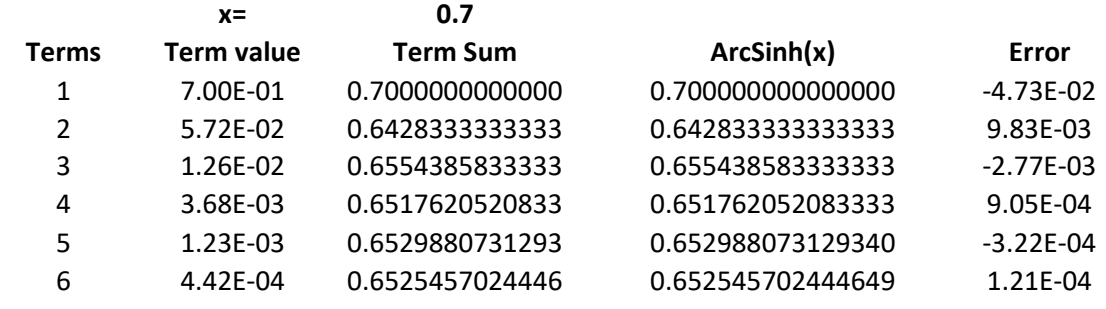

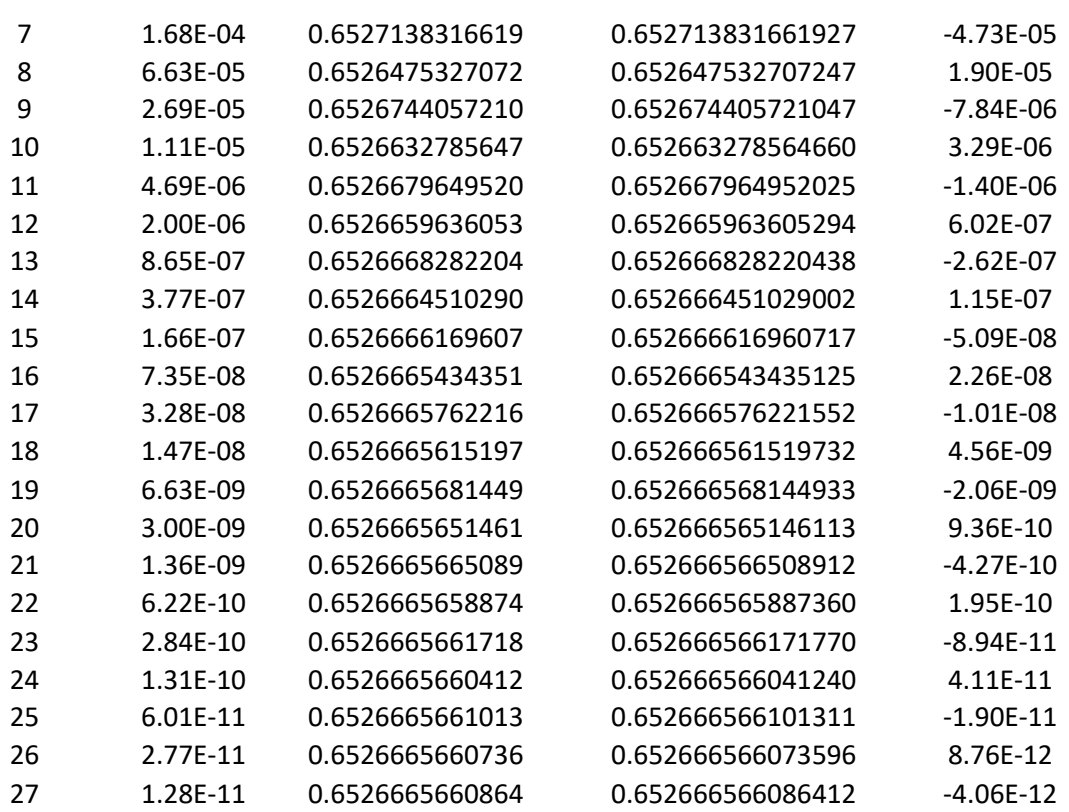

There are several issues with the Taylor series approach.

- First, the Taylor series convergence slowly when x is approaching one from either side.
- Secondly, you need to calculate the  $ln(2x)$  which takes approximately the same amount of time as the direct method.
- Thirdly, you cannot overcome the issue of slow convergence since there is no argument reduction available (the technique we use to speed up the Taylor series).
- Lastly, it is several magnitudes slower than the direct method.

Therefore, this method is not recommended.

### Recommendation for calculating Arcsinh(x)

Based on the performance measure of the various  $arcsinh(x)$  methods recommend:

• Use the Direct method:  $Arcsinh(x) = ln(x + \sqrt{x^2 + 1})$ 

# Arccosh(x):

Again, there are two methods. The direct method or the method using the Taylor series.

### Arccosh(x) direct method:

 $Arccosh(x)$  is equal to:

.

$$
Arccosh(x) = \ln(x + \sqrt{x^2 - 1}), \text{ where } x \ge 1
$$
 (18)

 $Ln(x)$  is relatively fast to calculate and the same goes for the square root. This direct method is the preferred way of calculating Arccosh(x).

```
Source for Arccosh(x) 
float_precision acosh( const float_precision& x )
\left\{ \begin{array}{c} \end{array} \right\}float precision v(x);
   const float precision c1(1);if( x < c1 )
        { throw float_precision::domain_error(); } 
   v.precision(x.precision() + 1);
   v = \log(v+sqrt(v \cdot square)) - c1);
    // Round to the same precision as argument and rounding mode
   v.\text{mode}(\times.\text{mode}(\ ) );
    v.precision( x.precision() ); 
    return v; 
    }
```
### Arccosh(x) using the Taylor series

Arccosh(x) also have a Taylor series equivalence for  $|x|>=1$ :

$$
Arccosh(x) = \ln(2x) - \left(\frac{1}{2}\frac{1}{2x^2} + \frac{1 \cdot 3}{2 \cdot 4} \frac{1}{4x^4} + \frac{1 \cdot 3 \cdot 5}{2 \cdot 4 \cdot 6} \frac{1}{6x^6} + \frac{1 \cdot 3 \cdot 5 \cdot 7}{2 \cdot 4 \cdot 6 \cdot 8} \frac{1}{8x^8} - \cdots\right)
$$
(19)

However, it converges just as slowly as the  $Arcsinh(x)$ .

#### Example: Arccosh(5)

A result is found using nine Taylor terms.

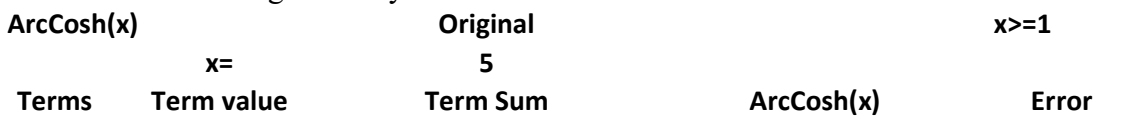

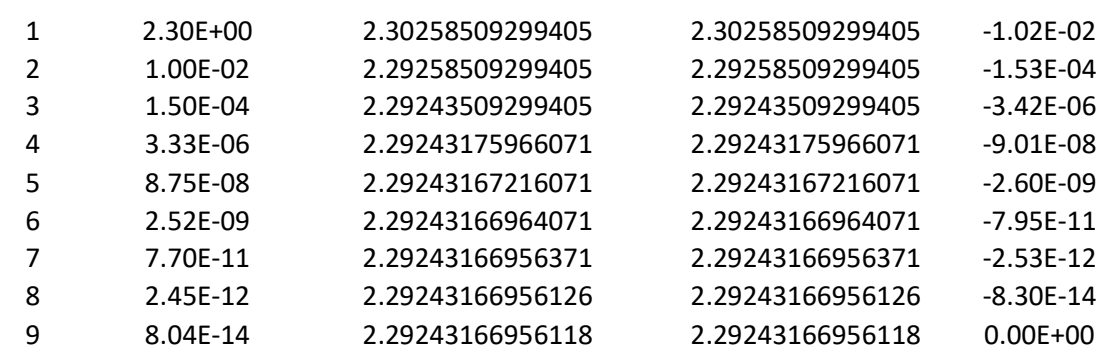

#### Example: Arccosh(2)

A result is found using twenty-one Taylor terms

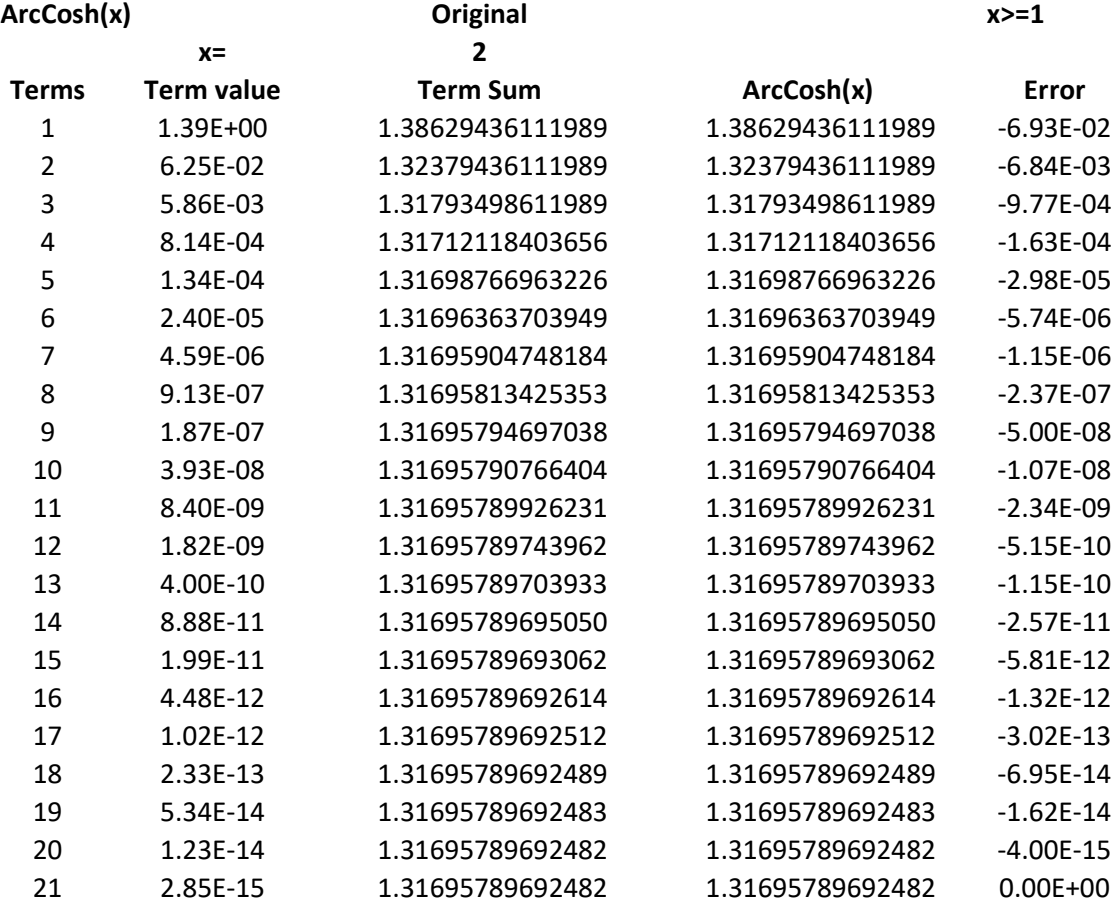

Arccosh(x) suffers from the same deficit as the Taylor series for Arcsinh(x).

- First, the Taylor series convergence slowly when x is approaching one.
- Secondly, you need to calculate the  $ln(2x)$  which takes approximately the same amount of time as the direct method.
- Thirdly, you cannot overcome the issue of slow convergence since there is no argument reduction available (the technique we use to speed up the Taylor series).

Lastly, it is several magnitudes slower than the direct method.

Therefore, this method is not recommended.

## Recommendation for calculating Arccosh(x)

Based on the performance measure of the various  $arcsinh(x)$  methods recommend:

• Use the Direct method:  $\text{Arccosh}(x) = \ln(x + \sqrt{x^2 - 1})$ 

# Arctanh(x):

There are two interesting methods to use. One is the standard Taylor series and the other one is the direct method.

## Arctanh(x) direct method

Arctanh( $x$ ) is equal to:

.

$$
Arctanh(x) = \frac{1}{2} \ln \left( \frac{1+x}{1-x} \right), \text{ where } |x| < 1 \tag{20}
$$

 $Ln(x)$  is relatively fast. This direct method is the preferred way of calculating  $Arctanh(x)$ .

```
Source for Arctanh(x) 
float_precision atanh( const float_precision& x )
\left\{ \begin{array}{c} \end{array} \right\}float_precision v(x);
    const float_precision c1(1); 
   if( x \ge c1 || x \le -c1 )
       { throw float_precision::domain_error(); } 
    v.precision( x.precision() + 1 ); 
   v = \log((c1+v)/(c1-v));v.addjustExponent(-1); // v *= c05; // Round to the same precision as argument and rounding mode
    v.mode( x.mode() ); 
    v.precision( x.precision() ); 
    return v; 
    }
```
### $Arctanh(x)$  using the Taylor series

For arctanh(x) we can use a Taylor series until any additional addition does not change the result for the given precision of the number:

Arctanh(x) = 
$$
x + \frac{x^3}{3} + \frac{x^5}{5} + \frac{x^7}{7} + \frac{x^9}{9} - \cdots
$$
, where  $|x| < 1$  (21)

Notice the similarity with the arctan(x) Taylor series. Arctanh(x) does not use any alternating signs between Taylor terms as the  $arctan(x)$  Taylor series does.

Arctanh $(x)$  suffers from the same weakness as the other hyperbolic function, that there is no argument reduction formula to lower the argument, x, and increase the performance of the Taylor series.

The Arctanh(x) Taylor series converges slowly, particularly when x is close to 1 or  $-1$ .

#### Example Arctanh(0.1)

We need only seven Taylor terms to get the result.

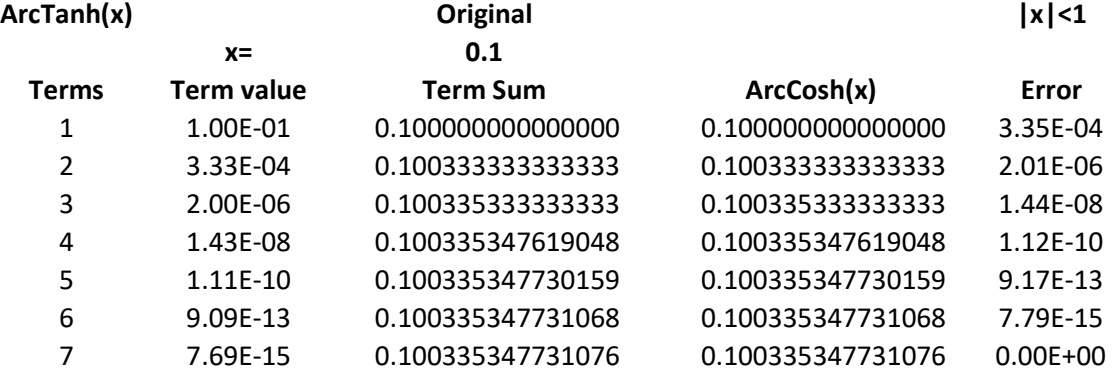

#### Example Arctanh(0.5)

Now we need 23 Taylor terms to get the result. More than three times as many as for  $arctanh(0.1)$ .

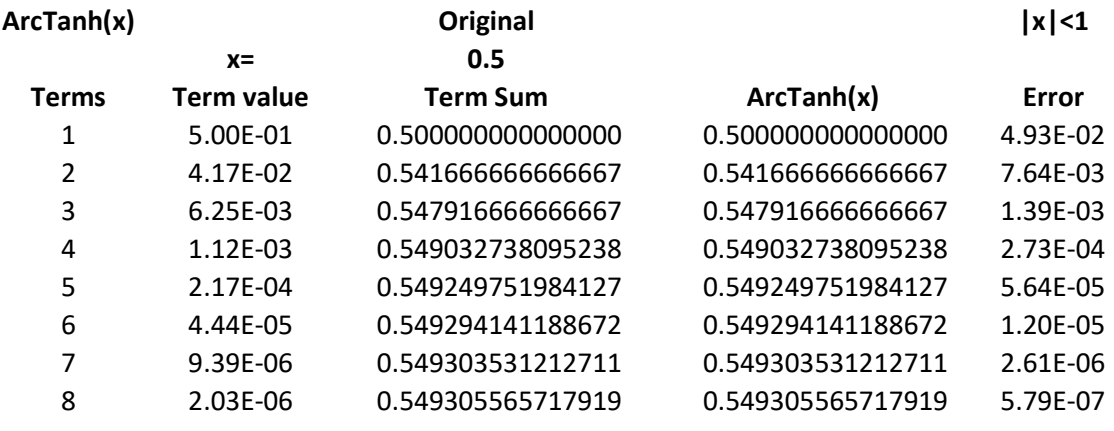

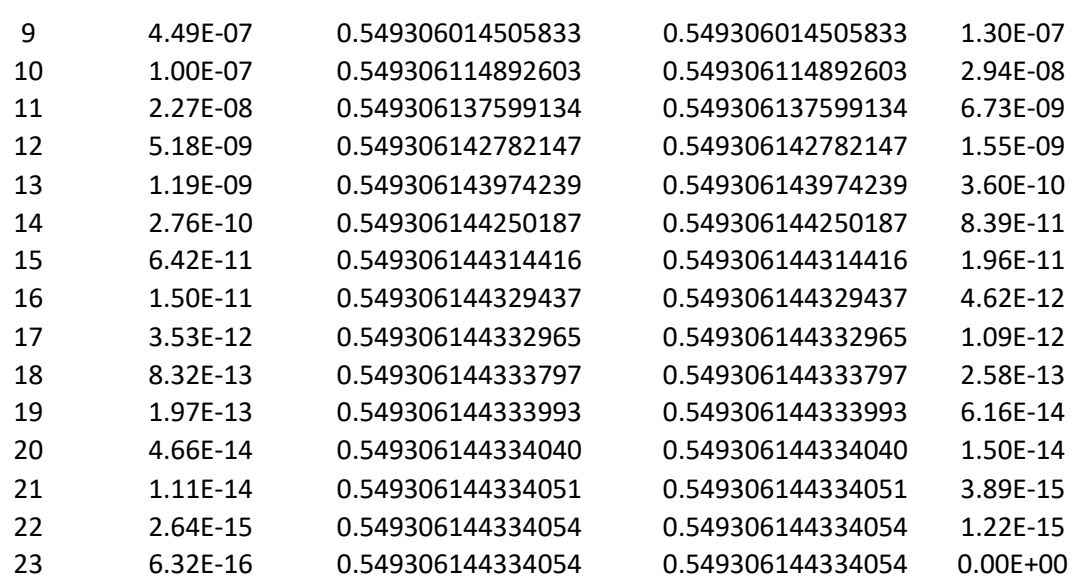

You can add coefficient scaling to speed things up. However, the Taylor series method is still many magnitudes slower than the direct method.

It suffers from the same deficit as the Taylor series for  $Arcsinh(x)$  and  $Arccosh(x)$  but not as bad from a performance perspective.

- First, the Taylor series converges slowly when x is approaching one.
- Secondly, you cannot overcome the issue of slow convergence since there is no argument reduction available (the technique we use to speed up the Taylor series).
- Lastly, it is several magnitudes slower than the direct method.

Therefore, this method is not recommended.

## Recommendation for calculating Arctanh(x)

Based on the performance measure of the various  $arctan(x)$  methods recommend:

• Use the direct method. Arctanh(x) =  $\frac{1}{3}$  $\frac{1}{2} \ln \left( \frac{1+x}{1-x} \right)$ , where  $|x| < 1$ 

# Overall Recommendation for calculating Hyperbolic functions

- Use the Taylor series for calculating  $sinh(x)$  using argument reductions and coefficient scaling
- $\bullet$  Use the Taylor series for calculating  $cosh(x)$  using argument reductions and coefficient scaling
- Use  $tanh(x) = \frac{e^{2x}-1}{e^{2x}+1}$  $\frac{e^{-t}}{e^{2x}+1}$  for calculating tanh(x)
- Use Arcsinh(x) =  $ln(x + \sqrt{x^2 + 1})$  for calculating arcsinh(x)
- Use  $\text{Arccosh}(x) = \ln(x + \sqrt{x^2 1})$  for calculating arccosh(x)
- Use Arctanh(x) =  $\frac{1}{2}$  $\frac{1}{2}$ ln  $\left(\frac{1+x}{1-x}\right)$  for calculating arctanh(x)

## Reference

- 1) Arbitrary precision library package. Arbitrary Precision C++ Packages (hvks.com)
- 2) Numerical recipes in C++,  $3<sup>rd</sup>$  edition, Cambridge University Press, New York, NY 2007
- 3) HVE Fast Log() calculation for arbitrary precision; **Fast Log() calculation for** arbitrary precision (hvks.com)
- 4) HVE Fast Exp() calculation for arbitrary precision; Fast Exp() calculation for arbitrary precision (hvks.com)
- 5) The Yacas book of algorithms, Version 1.3.3, April 1 2013 by the Yacas team
- 6) Richard Brent & Paul Zimmermann, Modern Computer Arithmetic, Version 0.5.9 17 October 2010; http://maths-people.anu.edu.au/~brent/pd/mca-cup-0.5.9.pdf
- 7) The Math behind arbitrary precision for integer and floating-point arithmetic. The Math behind arbitrary precision (hvks.com)